# **BITE 3**

# **Miernik impedancji baterii akumulatorów**

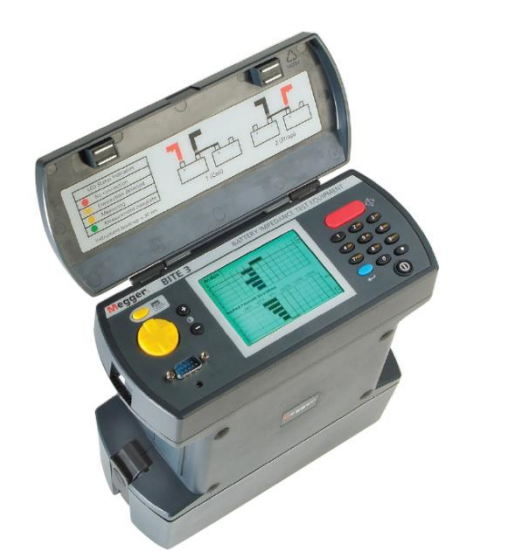

- **Ocena kondycji stacjonarnych baterii akumulatorów kwasowo–ołowiowych**
- Pomiary "on-line", niewymagające **wyłączenia baterii z ruchu**
- **Odniesienie mierzonych parametrów do wartości kryterialnych z sygnalizacją akceptacja/ostrzeżenie/odrzucenie**
- **Pomiar rezystancji wewnętrznej ogniw, rezystancji łączników międzyogniwowych i międzyblokowych oraz napięcia ogniw**
- **Pomiar prądu konserwującego i prądu tętnień**
- **System operacyjny Windows CE z pamięcią 32 MB**
- **Oprogramowanie PowerDB Lite w komplecie**

### **OPIS**

Miernik impedancji akumulatorów BITE3 przeznaczony jest do oceny kondycji stacjonarnych baterii kwasowo–ołowiowych poprzez pomiary najistotniejszych parametrów charakteryzujących tego typu instalacje. Urządzenie mierzy impedancję wewnętrzną ogniw, napięcie na ogniwach i blokach wieloogniwowych, rezystancję łączników międzyogniwowych i międzyblokowych, a także parametry prądu tętnień. Miernik BITE3 jest pierwszym instrumentem w swojej klasie, który mierzy zarówno prąd konserwujący (buforowy) i zawartość harmonicznych w prądzie tętniącym. Do analizy i prezentacji harmonicznych w prądzie tętnień zastosowano wbudowany analizator widma.

Oprogramowanie sprzętowe miernika, które można aktualizować przez Internet, obsługuje wielojęzyczny interfejs użytkownika.

Miernik BITE3 jest przyrządem pomiarowym wyjątkowo prostym w obsłudze. Pomiary wykonane tym instrumentem w połączeniu z innymi zmierzonymi parametrami, takimi jak temperatura i gęstość elektrolitu, pozwalają w sposób niezawodny ustalić kondycję stacjonarnej baterii akumulatorów od zacisku początkowego do końcowego, a także – na podstawie pomiaru natężenia prądu tętnień i analizy zawartości harmonicznych – ocenić ogólny stan techniczny prostownika. Firma Megger zaleca uwzględnienie pomiarów przyrządem BITE3 w planie obsługi i konserwacji baterii akumulatorów, przy czym w przypadku klasycznych akumulatorów kwasowo ołowiowych z ciekłym elektrolitem zaleca się przeprowadzać pomiary i rejestrować ich wyniki

w odstępach półrocznych, natomiast w przypadku szczelnych, bezobsługowych akumulatorów VLRA – w odstępach kwartalnych.

W odróżnieniu od badania baterii akumulatorów poprzez kontrolowane rozładowanie – metodą kosztowną, nieprognozującą i czasochłonną – pomiary miernikiem BITE3 są szybkie, wiarygodne i proste do wykonania. Krótki czas pomiarów pozwala jednej osobie łatwo i precyzyjnie przeprowadzić badania stacjonarnej baterii akumulatorów bez wyłączania jej z eksploatacji. Co więcej, instrument jest gotowy do pomiarów dosłownie po wykonaniu zaledwie czterech operacji przyciskami obsługowymi (pięciu, jeśli liczyć przycisk wyłącznika zasilania). Procesor miernika BITE3 pracuje w systemie operacyjnym Windows® CE, z możliwością zapisu ponad miliona danych pojedynczych ogniw łączonych w dowolnej konfiguracji. Obsługa przyrządu oparta jest na prostym w nawigacji menu. Wyjątkowo czytelne prezentacje analityczne na ekranie miernika zapewniają natychmiastową informację o stanie impedancji badanego ogniwa (zobacz Rys. 1, Raport analityczny z badania baterii). Raport składa się z trzech elementów – danych numerycznych, wykresu procentowych odchyleń impedancji kolejnych ogniw od średniej obliczonej dla całej baterii, oraz wykresu, na którym odchylenia impedancji od średniej są uporządkowane w kolejności rosnących wartości – od ogniwa z największym ujemnym odchyleniem impedancji do ogniwa z największym dodatnim odchyleniem. W ten sposób najsłabsze ogniwa na wykresie znajdują się obok siebie, co ułatwia analizę. Korzystając z opcjonalnej drukarki, raport można

natychmiast wydrukować i pozostawić jedną kopię wydruku na miejscu dla porównania wyników przyszłych pomiarów z wartościami odniesienia.

#### **OPROGRAMOWANIE PowerDB DO ZARZĄDZANIA BATERIAMI AKUMULATORÓW**

Aplikacja PowerDB jest rozbudowanym pakietem oprogramowania wspomagającym organizację i analizę danych uzyskanych w pomiarach baterii akumulatorów. Z aplikacji PowerDB można skonfigurować miernik BITE3, a po wykonaniu pomiarów – przesłać wyniki do oprogramowania, w którym można dokonać analizy porównawczej i śledzić tendencje zmian napięć i impedancji ogniw, rezystancji łączników a także temperatury i gęstości elektrolitu. W aplikacji PowerDB można także prezentować w formie graficznej prąd tętnień, prąd konserwujący i temperaturę otoczenia. Do oznaczenia stanu poszczególnych ogniw i uzyskania czytelnego obrazu ogniw dobrych, wątpliwych i złych można użyć kolorów, odpowiednio: zielonego, żółtego i czerwonego. Dzięki temu można szybko zidentyfikować słabe pojedyncze ogniwa lub wyeksploatowane gałęzie ogniw.

Oprogramowanie PowerDB dostępne jest w dwóch wersjach: PowerDB LITE i pełnej wersji PowerDB.

PowerDB LITE jest podstawową wersją oprogramowania, która oprócz wspomnianych powyżej funkcji pozwala również na obliczenie danych wzorcowych, średnich wartości impedancji i średnich wartości rezystancji łączników. Użytkownik może przeglądać selektywnie żądane wykresy, w formacie liniowym albo słupkowym. W raportach można umieścić własne logo.

Zaletą pełnej (płatnej) wersji oprogramowania PowerDB jest obsługa niemal wszystkich przyrządów pomiarowych firmy Megger i możliwość łączenia danych pomiarowych z różnych urządzeń w jednym raporcie. Wersja pełna pozwala również tworzyć własne projekty raportów.

Korzystanie z miernika BITE3 we współpracy z oprogramowaniem PowerDB pozwala szybko zidentyfikować pojedyncze wadliwe ogniwa w danej gałęzi baterii akumulatorów. Wykrycie i wymiana wadliwych ogniw, które mogą spowodować awarię całej baterii akumulatorów, pozwala na przedłużenie czasu eksploatacji baterii. Użycie miernika BITE3 w połączeniu z aplikacją PowerDB umożliwia także szybkie zlokalizowanie wyeksploatowanych gałęzi baterii akumulatorów, nadających się do wymiany.

Użytkownik uzyskuje czytelny obraz procesu starzenia się ogniw, co pozwala ustalić przewidywany czas eksploatacji baterii i ułatwia planowanie wydatków związanych z wymianą majątku.

|                |                                       |               | <b>BITE 3 Battery Analysis Report</b> |                                              |       |                                |
|----------------|---------------------------------------|---------------|---------------------------------------|----------------------------------------------|-------|--------------------------------|
|                |                                       |               | Battery #78   48V string              |                                              |       |                                |
|                | Date: 2/28/2002 00:00                 |               |                                       |                                              |       | Temperature: 70.0F             |
|                |                                       |               |                                       | Float Current: 0.000A Ripple Current: 0.000A |       |                                |
|                | B/W/F/C: .131mΩ/15%/20%/3%            |               |                                       |                                              |       |                                |
| #              |                                       |               |                                       |                                              |       | Z m Q %V %D %C DC V R m Q Time |
| $\mathbf{I}$   | 0.1374.6                              |               | 1.9                                   |                                              | 2.250 | 00:00                          |
| $\overline{2}$ | 0.132.8                               |               | $-1.8$                                |                                              | 2.250 | 00:00                          |
| 3              | 0.136 3.8                             |               | 1.2                                   |                                              | 2.260 | 00:00                          |
| 4              | $0.134$ 2.3                           |               | $-.3$                                 |                                              | 2.240 | 00:00                          |
| 5              | 0.1374.6                              |               | 1.9                                   |                                              | 2.250 | 00:00                          |
|                |                                       |               |                                       |                                              |       |                                |
|                | <b>Measurements Summary</b>           |               |                                       |                                              |       |                                |
|                | Avg: 0.134mΩ 0.000mΩ                  |               |                                       |                                              |       |                                |
|                | Min: 0.126mΩ 0.000mΩ                  |               |                                       |                                              |       |                                |
|                | $Max: 0.139m\Omega$                   |               | $0.000m\Omega$                        |                                              |       |                                |
|                | <b>Percent Deviation from Average</b> | $-20\% -10\%$ | $0\%$                                 | 8                                            |       | +10% +20% +30%                 |
| 1              |                                       |               |                                       |                                              |       |                                |
| $\overline{2}$ |                                       |               |                                       |                                              |       |                                |
| $\overline{3}$ |                                       |               |                                       |                                              |       |                                |
| 4              |                                       |               |                                       | h                                            |       |                                |
| 5              |                                       |               |                                       |                                              |       |                                |
| 6              |                                       |               |                                       |                                              |       |                                |
|                |                                       |               |                                       |                                              |       |                                |
| 7              |                                       |               |                                       |                                              |       |                                |
| 8              |                                       |               |                                       |                                              |       |                                |
|                |                                       |               |                                       |                                              |       |                                |
|                | <b>Sorted Percent Deviation</b>       | $-20\% -10\%$ | $0\%$                                 |                                              |       | $+10\% +20\% +30\%$            |
| 16             |                                       |               |                                       |                                              |       |                                |
| 21             |                                       |               |                                       |                                              |       |                                |
|                |                                       |               |                                       |                                              |       |                                |
| 17<br>13       |                                       |               |                                       |                                              |       |                                |
|                |                                       |               |                                       |                                              |       |                                |
| 15             |                                       |               |                                       |                                              |       |                                |
| 19             | 2                                     |               |                                       |                                              |       |                                |
| 23             |                                       |               |                                       |                                              |       |                                |
|                | 4                                     |               |                                       |                                              |       |                                |
|                |                                       |               |                                       |                                              |       |                                |
|                | 6<br>3                                |               |                                       |                                              |       |                                |

**Rys. 1 Raport analityczny z badania baterii akumulatorów**

### **ZASTOSOWANIA**

Wiadomo, że pojemność baterii akumulatorów jest skorelowana z impedancją ogniw (zobacz Rys. 2). Pozostaje jednak pytanie, kiedy ogniwo lub blok ogniw nadaje się do wymiany. Badania przeprowadzone przez renomowane instytuty badawcze, takie jak kalifornijski instytut EPRI\* wskazują, że wzrost wartości impedancji akumulatora bezobsługowego o 50% od wartości wyjściowej powoduje zmniejszenie pojemności ogniw do mniej niż 70% ich znamionowej pojemności. Miernik BITE3 wraz z oprogramowaniem analitycznym PowerDB umożliwiają śledzenie trendu degradacji ogniw poprzez porównanie wartości bieżących z wyjściowymi i podjęcie właściwych decyzji w odpowiednim czasie. Zarówno wykres odchyleń impedancji od wartości średnich uzyskiwany bezpośrednio na ekranie instrumentu pomiarowego jak też wykres trendu degradacji ogniw w oprogramowaniu PowerDB w sposób czytelny obrazują kondycję baterii akumulatorów, umożliwiając podjęcie właściwych kroków służących zapewnieniu niezawodności zasilania rezerwowego.

Wzrost impedancji wewnętrznej ogniw akumulatorów i towarzysząca temu zjawisku utrata pojemności są skutkiem działania wielu czynników, takich jak starzenie się ogniw, temperatura otoczenia, historia rozładowań, itp. Miernik BITE3 mierzy wewnętrzną impedancję ogniw i napięcie na ogniwach a także rezystancję łączników miedzyogniwowych i międzyblokowych, natężenie prądu buforowego (konserwującego) oraz prąd tętnień wraz z zawartością harmonicznych.

Tak szeroki zestaw pomiarów umożliwia znacznie wszechstronniejszą ocenę kondycji baterii akumulatorów niż badania jakimkolwiek pojedynczym przyrządem pomiarowym.

Pomiar impedancji wewnętrznej ogniw lub bloków wieloogniwowych ujawnia osłabienie ogniw powodowane zasiarczeniem płyt, wysychaniem (dekompresją) ogniw (VLRA), degradacją spawów mostków wewnętrznych czy też korozją siatek lub rdzeni zawierających materiał aktywny ogniwa.

Informacje uzyskane w pomiarach pozwalają ustalić zakres wymaganych czynności utrzymaniowych i naprawczych, takich jak:

- Wymiana ogniw lub bloków na podstawie analizy trendu impedancji
- Oddzielenie jednego lub dwóch ogniw z zastosowaniem tzw. obejścia
- Oczyszczenie łączników międzyogniwowych i/lub dokręcenie śrub na łącznikach
- Skrócenie okresu między kolejnymi badaniami
- Ocena efektów powodowanych prądem buforowym i prądem tętniącym

Typowe obiekty wykorzystujące systemy zasilania gwarantowanego, w których można wykonać pomiary miernikiem BITE3:

- Elektrownie
- Elektroenergetyczne stacje rozdzielcze
- Obiekty telekomunikacyjne centrale telefoniczne, nadajniki radiowe, punkty dostępowe, cyfrowe centrale telefonii komórkowej, regeneratory sygnałów w sieciach światłowodowych
- Systemy UPS
- Koleje systemy sygnalizacyjne i telekomunikacyjne, systemy centralnego sterowania ruchem kolejowym
- **Lotniska**
- Obiekty militarne

**\****Stationary Battery Monitoring by Internal Ohmic Measurements*, EPRI, Palo Alto, CA:2002. 1002925

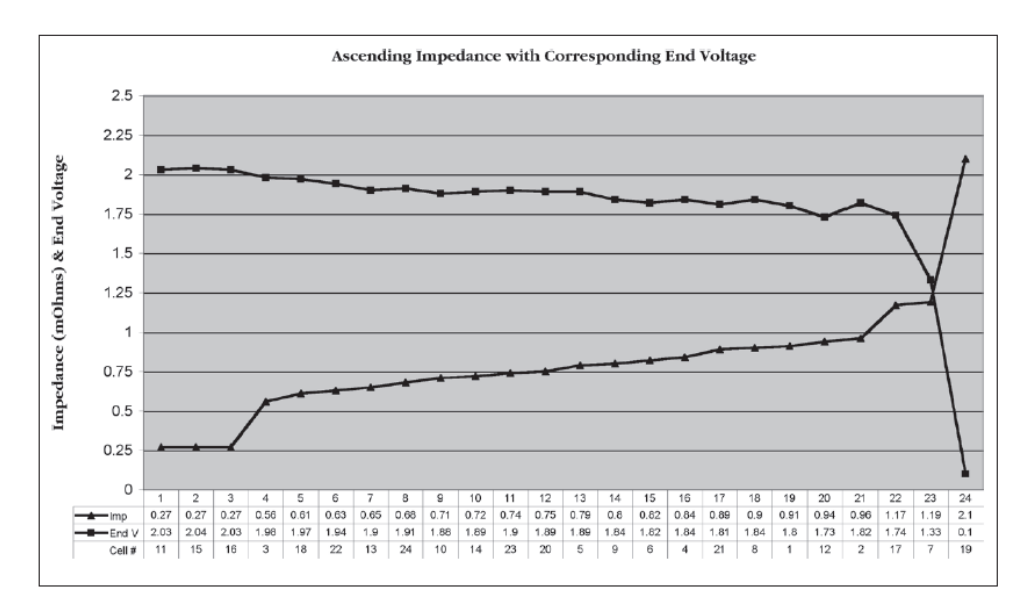

 **Rys. 2. Rosnąca impedancja ogniwa i odpowiadające jej napięcie na ogniwie**

### **CECHY I MOŻLIWOŚCI MIERNIKA BITE3**

- Automatycznie oblicza impedancję i zapisuje wyniki, które można ocenić na miejscu pomiaru i podjąć natychmiastowe decyzje
- Dane można przesyłać do komputera przez złącze szeregowe i pobierać z aplikacji PowerDB
- Miernik nadaje się do badania wielu różnych typów baterii akumulatorów
- Pomiary wykonywane są w czasie normalnej pracy baterii akumulatorów, bez konieczności wyłączania instalacji zasilania rezerwowego z ruchu
- Zastosowana metoda pomiaru jest bezpieczniejsza w porównaniu z kontrolowanym rozładowaniem i innymi metodami
- W pamięci instrumentu można zapisać ponad milion danych pojedynczych ogniw; dzięki ogromnej pojemności pamięci nie ma potrzeby periodycznego usuwania danych
- Aktualizacje oprogramowania sprzętowego BITE3 i analitycznego PowerDB przez Internet.
- Do obsługi oprogramowania analitycznego nie są potrzebne umiejętności programowania. Oprogramowanie PowerDB jest prostą w obsłudze, w pełni funkcjonalną aplikacją przeznaczoną do zarządzania i analizy pomiarów baterii akumulatorów, z możliwością archiwizowania danych w takiej ilości, na jaką pozwala pojemność twardego dysku komputera (lub sieci).
- Do aplikacji PowerDB można importować obiekty, takie jak obrazy termowizyjne zarejestrowane w podczerwieni, wykresy i zdjęcia. W ten sposób można dokumentować oględziny instalacji, konfiguracje baterii, zastosowane metody instalacji i inne cechy systemów zasilania rezerwowego. Obrazy i dane zapisywane są w jednej lokalizacji, dzięki czemu dostęp do tych informacji jest dogodny i łatwy.
- Interfejs użytkownika BITE3 i oprogramowanie PowerDB są aplikacjami wielojęzycznymi

#### **METODA POMIARU**

Miernik BITE3 wymusza prąd **przemienny** w pojedynczym ogniwie lub bloku wieloogniwowym i jednocześnie mierzy spadek napięcia na tym elemencie. Pomiar wykonywany jest podczas normalnej pracy baterii (on–line). Z prawa Ohma obliczana jest impedancja i ta wartość jest wyświetlana na ekranie miernika i automatycznie zapisywana w pamięci. Oprócz impedancji mierzone są, wyświetlane i zapisywane w pamięci wartości napięcia stałego na ogniwie (bloku), prądu konserwującego (buforowego) i prądu tętniącego. Prąd konserwujący i tętniący mierzone są osobno na początku testu, ponieważ zgodnie z prawem Kirchhoffa wartość prądu jest taka sama w każdym

punkcie obwodu ogniw połączonych szeregowo w danej gałęzi. Zmierzone wartości parametrów w sumie dają obraz kondycji całej gałęzi baterii akumulatorów, od zacisku początkowego do końcowego. Na podstawie pomiaru natężenia prądu tętnień i analizy zawartości harmonicznych można też ocenić ogólny stan techniczny prostownika.

Prąd konserwujący i tętniący zazwyczaj mierzy się za pomocą cęgowego przetwornika (przekładnika) prądowego, zapinanego na którymś z łączników międzyblokowych lub innych dostępnych przewodach w obwodzie baterii. Miernik BITE3 wykorzystuje do tego celu innowacyjną, zgłoszoną do patentu metodę pomiaru eliminującą konieczność użycia przekładnika cęgowego. Skądinąd wiadomo, że techniką dokładniejszą od pomiaru cęgowego jest pomiar prądu metodą galwaniczną z zastosowaniem bocznika. W metodzie zastosowanej w mierniku BITE3 wybrany łącznik międzyblokowy traktowany jest jako bocznik o znanej rezystancji. W pierwszym etapie pomiaru do końców wybranego łącznika międzyblokowego przykładane są sondy pomiarowe, przyrząd wymusza prąd w łączniku, mierzy spadek napięcia i w ten sposób oblicza rezystancję łącznika. W drugim etapie mierzony jest spadek napięcia na rezystancji łącznika powodowany tylko przepływem prądu konsekrującego i prądu tętniącego. Poprzez odpowiednie filtrowanie sygnału i przetwarzanie matematyczne uzyskuje się wartości prądu konserwującego i prądu tętniącego.

Opcjonalny cęgowy przetwornik prądowy (CT) można użyć do pomiaru "prądu ucieczki" w bateriach, w których kilka gałęzi akumulatorów połączonych jest równolegle. Pominięcie efektu prądu ucieczki w systemach wielogałęziowych prowadzi do istotnego zaniżenia impedancji badanych ogniw. Zastosowanie cęgowego przekładnika prądowego do pomiaru tego prądu i odjęcie zmierzonej wartości od prądu całkowitego płynącego przez ogniwo pozwala uzyskać znacznie bardziej wiarygodne wartości impedancji.

Korzystając z aplikacji PowerDB można pobrać z komputera do miernika BITE3 identyfikator i podstawowe informacje dotyczące badanej gałęzi baterii akumulatorów wraz obowiązującymi dla tej instalacji wartościami kryterialnymi i wynikami ostatnich pomiarów (nawet jeśli wykonane zostały innym miernikiem BITE). Następnie, po wybraniu obiektu badań w menu przyrządu, przeprowadza się pomiary i ponownie przesyła dane do komputera w celu szczegółowej analizy i archiwizacji umożliwiającej śledzenie trendu. Wyniki pomiarów można uzupełnić o własne uwagi, które zostaną przesłane do archiwizacji w komputerze wraz z danymi pomiarowymi. Uwagi dotyczące miejsca pomiaru, gałęzi akumulatorów, pojedynczych ogniw, takie jak temperatura otoczenia i temperatura elektrolitu, wprowadza się z klawiatury miernika.

Korzystając z aplikacji PowerDB można z komputera do miernika BITE3 pobrać informacje dotyczące badanej gałęzi akumulatorów. W danych pobranych z komputera znajdują się także wyniki ostatniego wykonanego pomiaru, co ułatwia analizę wyników bieżącego pomiaru. Zauważone istotne zmiany procentowe wartości impedancji poszczególnych ogniw baterii uzasadniają potrzebę dalszych szczegółowych badań.

### **INTERPRETACJA WYNIKÓW W MIEJSCU POMIARU**

Odczyty impedancji poszczególnych ogniw porównywane są ze średnią obliczoną dla całej baterii. Odchylenia od średniej większe niż ±15% w przypadku klasycznych ogniw z ciekłym elektrolitem i ±35% w przypadku akumulatorów VLRA (żelowych lub AGM) sygnalizują problem wymagający dalszych badań. Graficzna prezentacja impedancji wszystkich ogniw w sposób czytelny identyfikuje słabe ogniwa w badanej gałęzi. Jest to o tyle istotne, że pojedyncze wadliwe ogniwo może spowodować awarię całej baterii akumulatorów. Odniesienie wartości impedancji ogniw do średniej pozwala jednoznacznie ocenić, które ogniwo jest najsłabsze i w jakim stopniu odbiega od pozostałych.

Jeśli pobrano z aplikacji PowerDB wyniki wcześniejszych pomiarów, wówczas porównanie bieżącej impedancji poszczególnych ogniw z poprzednim odczytem dostarcza dodatkowych informacji. Raport z analizy baterii akumulatorów został opracowany w taki sposób, by przekazać możliwie szeroki zakres informacji stanowiących podstawę do podjęcia decyzji o dalszych działaniach już na miejscu pomiaru. Decyzji, które zapewnią niezawodne funkcjonowanie systemu zasilania rezerwowego.

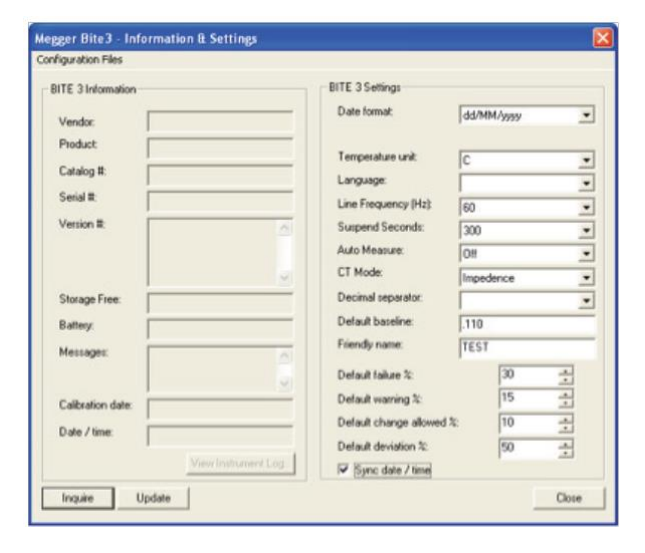

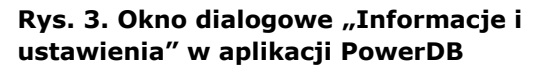

#### **ANALIZA TRENDU**

Odczyty impedancji można użyć do obserwacji i analizy tendencji zmian w krótkim i długim okresie. Krótkookresowy trend określa się na podstawie porównania bieżących wyników z poprzednimi i ustalenia pozycji danego ogniwa na krzywej impedancji w funkcji czasu eksploatacji. Doświadczenie wskazuje, że odchylenie 20% od wartości wyjściowych w przypadku ogniw kwasowo ołowiowych z ciekłym elektrolitem i ±50% w przypadku akumulatorów VLRA sygnalizuje poważną zmianę stanu ogniwa uzasadniającą konieczność szczegółowego zbadania kondycji systemu zasilania rezerwowego. Jeśli w pamięci miernika BITE3 zapisane są wyjściowe wartości impedancji ogniw badanej gałęzi, analizę trendu można wykonać na miejscu pomiaru. Jest to najlepsza metoda ustalenia rzeczywistej kondycji baterii akumulatorów.

#### **KONFIGUROWANIE MIERNIKA BITE3 Z APLIKACJI KOMPUTEROWEJ PowerDB**

Korzystając z oprogramowania komputerowego PowerDB można łatwo i szybko skonfigurować miernik BITE3. Wymagane informacie wprowadza się w odpowiednie pola w oknie dialogowym "Informacje i ustawienia" (zobacz Rys. 3). Następnie kompletny zestaw danych przesyła się do miernika BITE3 połączonego za pośrednictwem kabla USB (lub RS232) z komputerem.

Równie łatwo przesyła się dane z miernika BITE3 do aplikacji PowerDB uruchomionej w komputerze, gdzie mogą być wyświetlane i analizowane. W aplikacji PowerDB LITE każdy pomiar zapisywany jest w pliku XML. Aby wyświetlić zawartość pliku należy z bazy danych wybrać kolejno żądaną gałąź baterii akumulatorów i właściwy plik XML zawierający dane pomiarowe.

**Uwaga:** w pełnej wersji oprogramowanie PowerDB użytkownik korzysta z kompletnej bazy danych – pliki XML nie są stosowane.

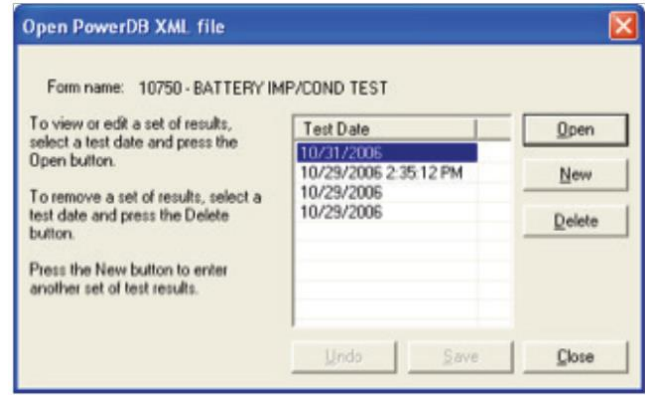

**Rys. 4. Wybór pliku XML** 

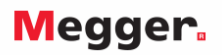

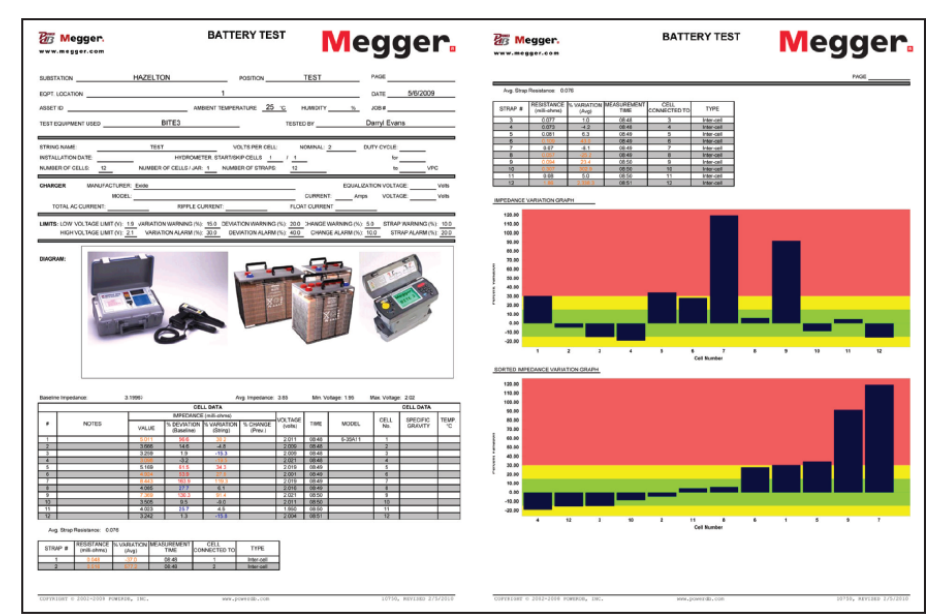

#### **Rys. 5. Układ raportu projektowany przez użytkownika**

Zarejestrowane dane, wykresy i elementy graficzne prezentowane są w raporcie zaprojektowanym i zredagowanym przez użytkownika (zobacz rys. 5). Wybór danych i grafiki leży całkowicie w gestii użytkownika.

#### **AKCESORIA**

Bogate wyposażenie standardowe i opcjonalne zwiększa funkcjonalność miernika BITE3. Dostępnych jest kilka zestawów przewodów pomiarowych, drukarka, przedłużacze końcówek sond pomiarowych z własnym oświetleniem i cęgowy przetwornik prądowy.

Wśród oferowanych przewodów pomiarowych są:

- Zestaw AMP/Burndy przeznaczony do pomiarów małych bloków akumulatorowych stosowanych w telekomunikacji
- Zestaw Quick Disconnect do akumulatorów z zaciskami płaskimi (systemy oświetlenia, systemy zabezpieczeń)
- Zestaw z zaciskami Kelvina dla różnych typów baterii akumulatorów.

Cęgowy przetwornik prądowy (przekładnik) przeznaczony jest głównie do mierzenia "prądu ucieczki" w krótkich gałęziach równoległych. Przedłużacze końcówek sond z oświetleniem idealnie nadają się do pomiarów w ciasnych i ciemnych pomieszczeniach (szafach). Zastosowanie przedłużaczy umożliwia przeprowadzenie pomiarów takich baterii bez konieczności wyłączania ich z ruchu, co oszczędza czas i koszty. Zadanie może być wykonane przez jedna osobę, ponieważ bloki akumulatorów nie muszą być demontowane z szafy.

### **DANE TECHNICZNE Miernik BITE3**

### **Zakresy i rozdzielczość pomiaru impedancji**

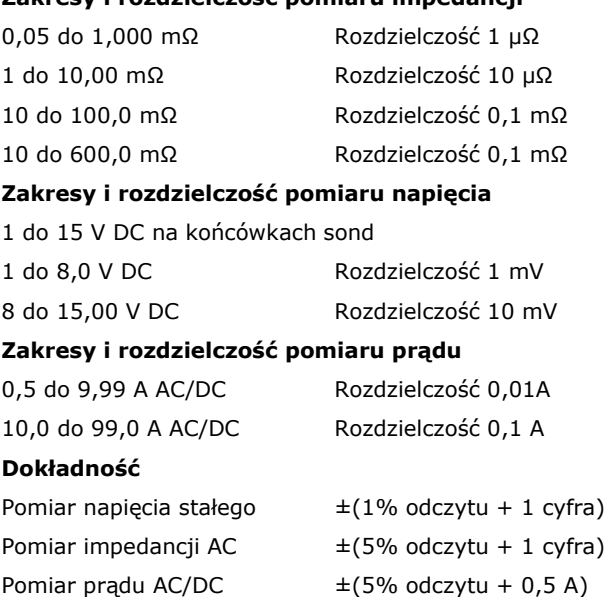

#### **Przedział ufności**

Lepszy niż 0,5% jednego odchylenia standardowego

**Prąd pomiarowy**

## **Wyświetlacz**

0,5 A rms

¼ VGA LCD, 2,83 x 2,95 cala (72 mm x 57 mm)

#### **Czas stabilizacji odczytu**

W przybliżeniu 6 do 8 sekund

#### **Akumulator zasilający**

NiMH 4,8 V, 7000 mAh, szybkie ładowania

*Uwaga: zużyte akumulatory niklowo–wodorkowe (NiMH) należy utylizować zgodnie z lokalnymi przepisami.*

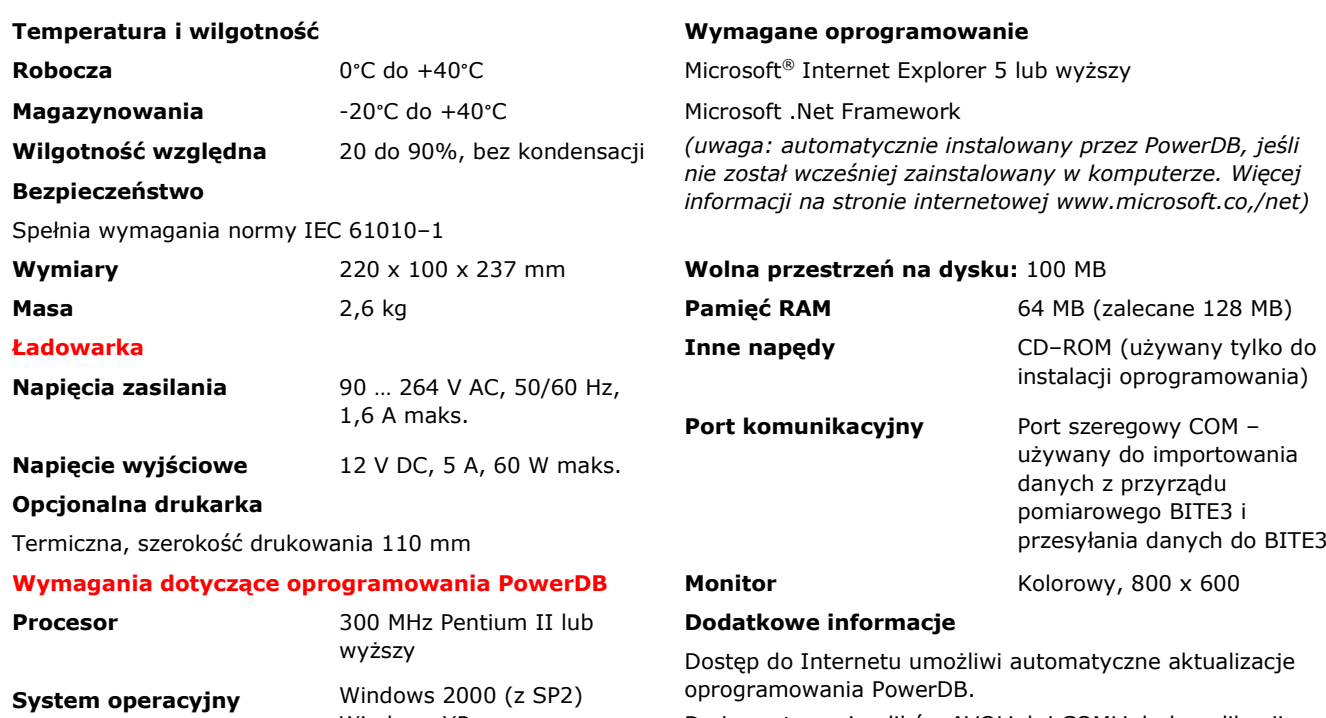

Do importowania plików AVOLink i COMLink do aplikacji PowerDB konieczny jest Microsoft Excel 9.0 lub wyższy.

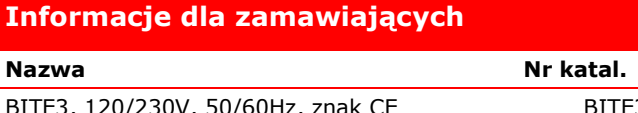

Windows XP Windows 7 Windows 8

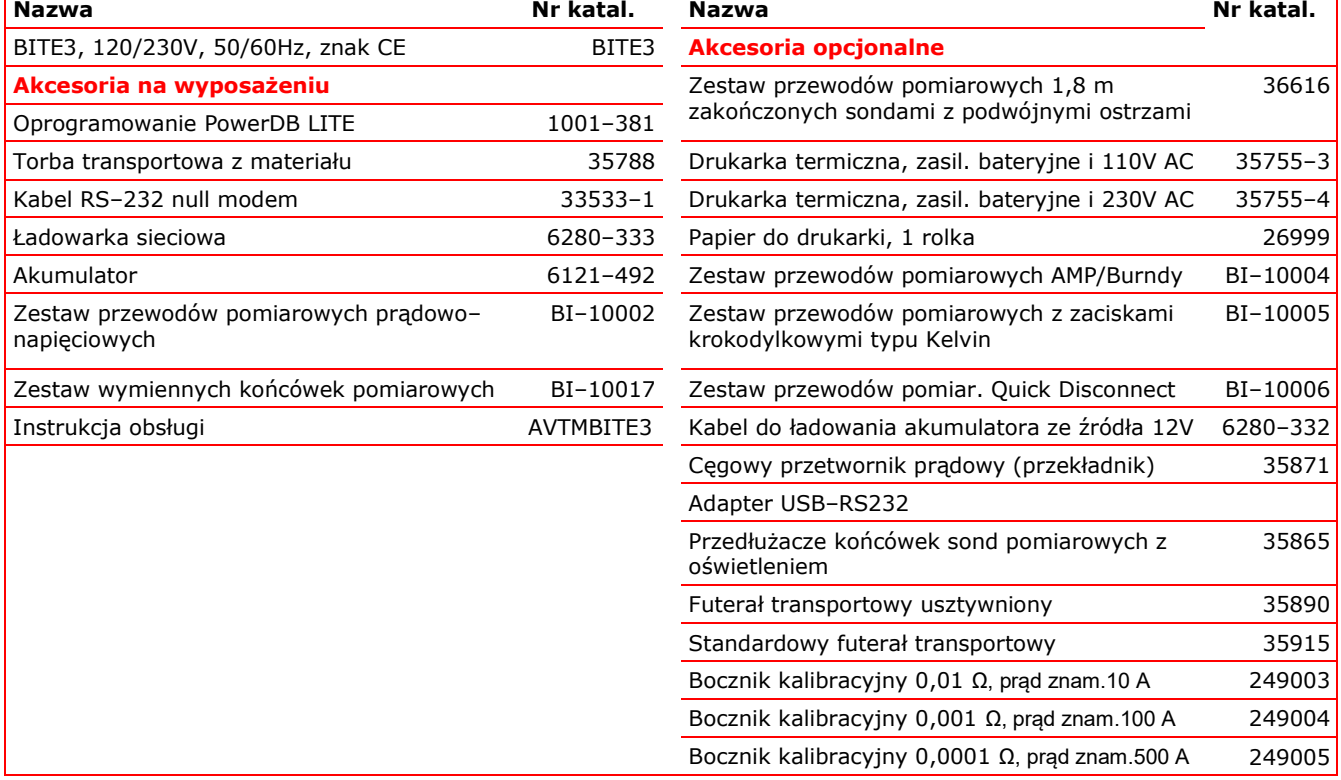

**Megger Sp. z o. o. T: +48 22 2 809 808**  ul. Słoneczna 42A **www.pl.megger.com** 05-500 Stara Iwiczna **[info.pl@megger.com](mailto:info.pl@megger.com)**

**Megger jest zastrzeżonym znakiem towarowym. Specyfikacja techniczna może ulec zmianie bez powiadomienia.**